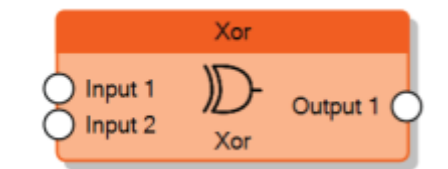

The Xor node sends 1 on the output when the inputs don't have the same value.

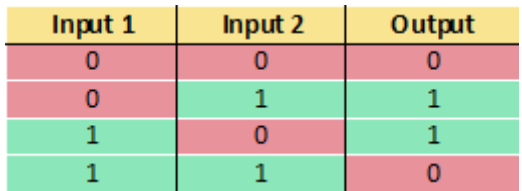

From: <http://www.thinknx.com/wiki/> - **Learning Thinknx**

Permanent link: **[http://www.thinknx.com/wiki/doku.php?id=lm\\_logic\\_xor&rev=1506441954](http://www.thinknx.com/wiki/doku.php?id=lm_logic_xor&rev=1506441954)**

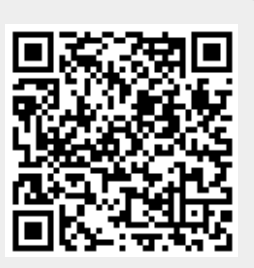

Last update: **2019/03/20 17:03**